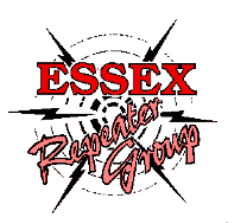

## **Essex Repeater Group D-Star Repeater Guide for**

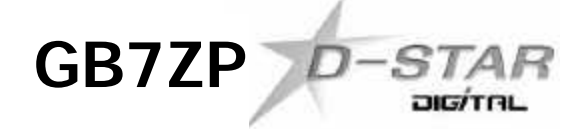

A D-Star repeater is really no different to an FM repeater in its basic form for the user. There are input and output frequencies which need to be programmed into your radio and the repeater "repeats" the transmission. There is however also callsign information to supply. What is important for D-Star is the add-on software, linking over the internet, routing, data transfer, and flexibility of the system. The detail of the system can become very technical, which is not the aim of this brief guide. While some of this needs to be understood by the user, much of the real nuts and bolts on how it exactly works can be found in various places on the internet.

## **Radio Settings for GB7ZP:-**

**Output Freq:** 439.4875 MHz

**Input Freq:** 430.4875 MHz

**Call Information:** This should be set as below and is normally found in the CS (Callsign) menu.

(Note \_\_\_ = Blank Spaces)

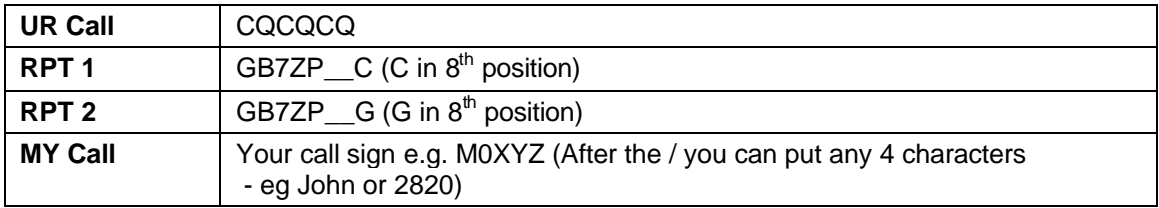

**UR Call:** This is the location where the commands are placed (e.g. link and unlink). This is very key to D-Star and enables you to tell the repeater to:

- Talk Locally or through a linked reflector (CQCQCQ)
- Command certain information and changes (e.g. link and unlink)

## **Basic commands to try in the UR call field:**

\_\_\_\_\_\_\_I (I in the 8 position): This will give the current repeater status, what Reflector it may be linked to.

REF005AL: This will link the repeater to the default UK Reflector 5A (L in the  $8<sup>th</sup>$  position is the link command). Other reflectors to try include REF001CL, Reflector 1C (Popular Worldwide reflector)

U (U in the  $8<sup>th</sup>$  position) Un-link's the repeater